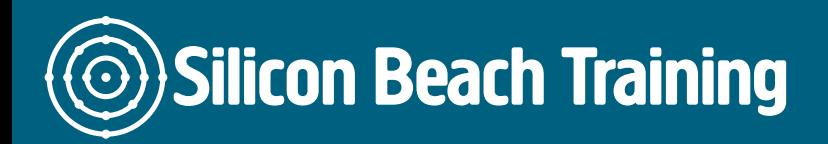

# What is Photoshop Training for Web Graphics?

When used with Dreamweaver, Photoshop is a powerful tool fo[r web designers](/web-design-training) to produce any web graphics required on their site.

This Photoshop training course for the web is part of our [Web Design Week](/web-design-training/web-design-week) package, and provides the knowledge you need to create web graphics with Photoshop, optimise your images and export them for use in [Dreamweaver](/web-design-training/dreamweaver) and CMS tools like [WordPress.](/web-design-training/wordpress)

In addition to this Introductory Photoshop for Web Graphics Course we offer [Photoshop Training](/photoshop-training/photoshop-training) and [Advanced Photoshop training](/photoshop-training/advanced-photoshop) courses for print design.

### Why attend the Photoshop Training for Web Graphics training course?

No other image editing package comes close to Photoshop in terms of its power, usability and popularity - both among graphic designers and web designers.

Not convinced? [Download our free Photoshop for the Web eBook](/resources/creating-graphics-for-the-web-with-photoshop) for insight into how this program can and should be used.

Photoshop now includes all of the features formerly included in ImageReady - including the ability to optimise and prepare images for a wide range of purposes - most notably the web.

Coupled with easy to use slicing tools, enabling designers to divide up large images for use on the web - Photoshop is an indispensable tool for web designers.

## What are the objectives of Photoshop Training for Web Graphics training?

Upon completion of this Photoshop training course, delegates will be confident in using Adobe Photoshop to:

- Create and optimise images for the web.
- Work effectively and flexibly with Photoshop tools to create stylish web graphics
- Use filters and layer effects both as tools and effects
- Export from Photoshop using the most appropriate file formats for the web.
- Develop Photoshop skills further using the in depth knowledge gained during this course

Interface and Image Basics

- Introduction to the Photoshop Interface
- Choosing the Correct File Format

Silicon Beach Training Ltd

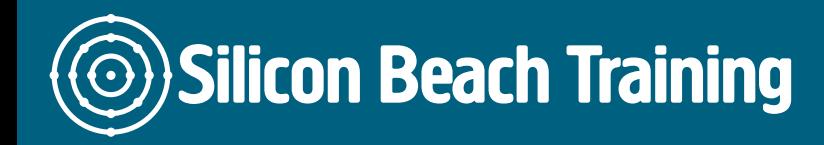

• How Image Size and Resolution Works

#### Tools for Colour

- Brush Types and How to Adjust Them
- Changing Colours using Pantone and Numerical Colour Codes
- Background and Canvas Colour

#### Tools for Selection

- Marquee Tools
- Magic Wand and Lasso
- Transforming Selections

#### Using Layer Masks

- Creating and Modifying a Layer Mask
- Applying the Gradient Tool to a Mask

#### Working with Layers

- Overview of Layers
- The Layers Panel
- Blending and Opacity
- Transformation and Merging Layers
- Working with Multiple Layers
- Layer Effects

#### Adjusting Images

- Destructive and Non-Destructive Techniques
- Colour Balance
- The Healing and Clone Tool
- Removing Red-Eye

Photoshop allows web designers to produce a wide variety of optimised graphics, including background images, banners, navigation elements and any other images you require on your website. During this Photoshop training course you will learn how to create and optimise your images for the web.